# 動き検出による動物園観光補助システムの開発 -スマートフォンを用いた動物の活動状況の一覧の提供-

# 松井 太我† 間瀬 秀樹†† 古賀 公也††† 浅水 仁† † 釧路工業高等専門学校 ††釧路根室圏産業技術振興センター †††釧路市動物園

## 1. はじめに

釧路市動物園では来園者増加を図るべく,動物が餌を 食べる様子や行動を観察できる行事を催している.人には 動物の活動への観察欲求があるためである.しかし,動物 は人間が意図しない時にも自ら行動するため,来園者がそ れを狙ってみることは難しい.既存の状況では,動物たち の活動状況を統括的に知ることができないためである.

そこで本稿では,スマートフォンと動き検出を用いた動物 園の観光補助を提案する.

#### 2. 研究内容

来園者増加の取組みとして,動物の活動状況をスマート フォン上に一覧表示することで,動物園の観光補助を行 う.

動物の活動状況を得るために,カメラで撮影した動画を PC にて動き検出を行う.その後ネットワークを通じ,サーバ に動きの度合いをアップロードする.スマートフォンからサ ーバのデータを参照し,使用者が理解可能な情報に変換 し,提供する.図 1 に上記システムの図を示す.

#### 3. 提案手法

動物の動き検出システムを実現するため次の環境を構築 した.PC とカメラには Raspberry Pi と専用のカメラモジュー ルを用いた. Raspberry Pi とは Linux 系 OS で動くコンピュ ータの一種で,小型の PC である.また,動き検出には処理 速度の速い勾配法を用いた.代表的な手法である Lucas-Kanade 法[1]を OpenCV ライブラリ[2]にて実現した. サーバにはDropboxを使用し,WEBサイト上で情報を変換 する.Dropbox とは,ファイルをサーバ上に保存できる無料 のオンラインストレージサービスである.

動きの大きさの表現には gif 画像を用いる.動いている時 は縦に画像を動かす.大きく動いているときには,円を描く よう画像を動かす.動いていないときには画像を静止する. 図 1 下部はスマートフォン上で閲覧した web サイトで, 動きが検出されると,その動きの度合いに合わせて,表示 する画像が動く.

また,動きの大きさについて閾値を決める必要がある.し かし, 閾値は対象の大きさや距離よる影響が大きいため, 撮影条件によって適宜設定する.

## 4. むすび

動き検出システムを作成し,動作を確認した.今後は釧 路市動物園内に設置し,動物の動作を撮影することにより 閾値を決め,動作実験を行う.

今後の課題として,来園者に向けて試験を行い,レビュ ーを受け,改善点について検討する.また,来園者増加に つながるよう,広告方法について検討する.

### 謝辞

本研究の一部は,公益財団法人釧路根室圏産業技術 振興センターとの共同研究の補助を受けて行われた.

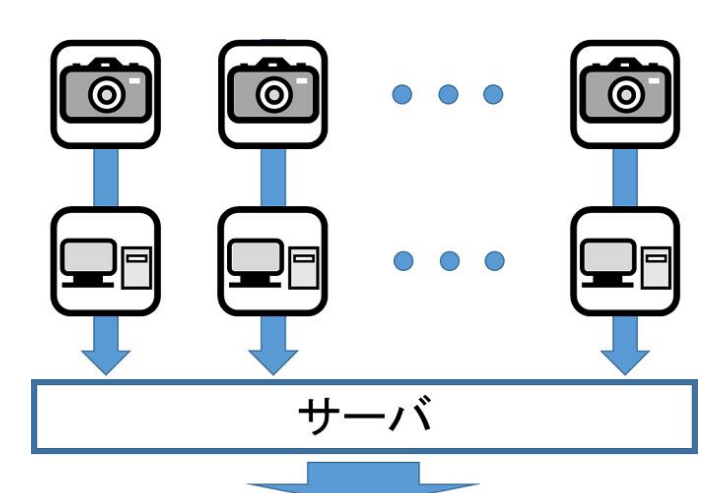

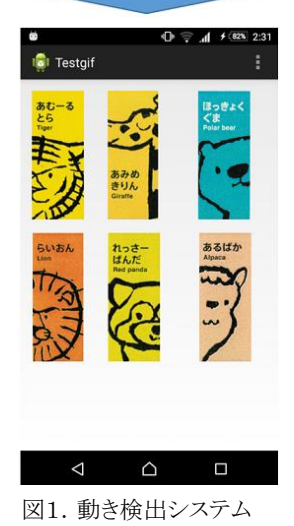

#### 参考文献

[1]B. Lucas and T. Kanade, "An iterative image registration technique with an application to stereo vision," In Seventh International Joint Conference on Artificial Intelligence (IJCAI-81), pp.674– 679, 1981. [2]itseez,"OpenCV,"http://opencv.org/